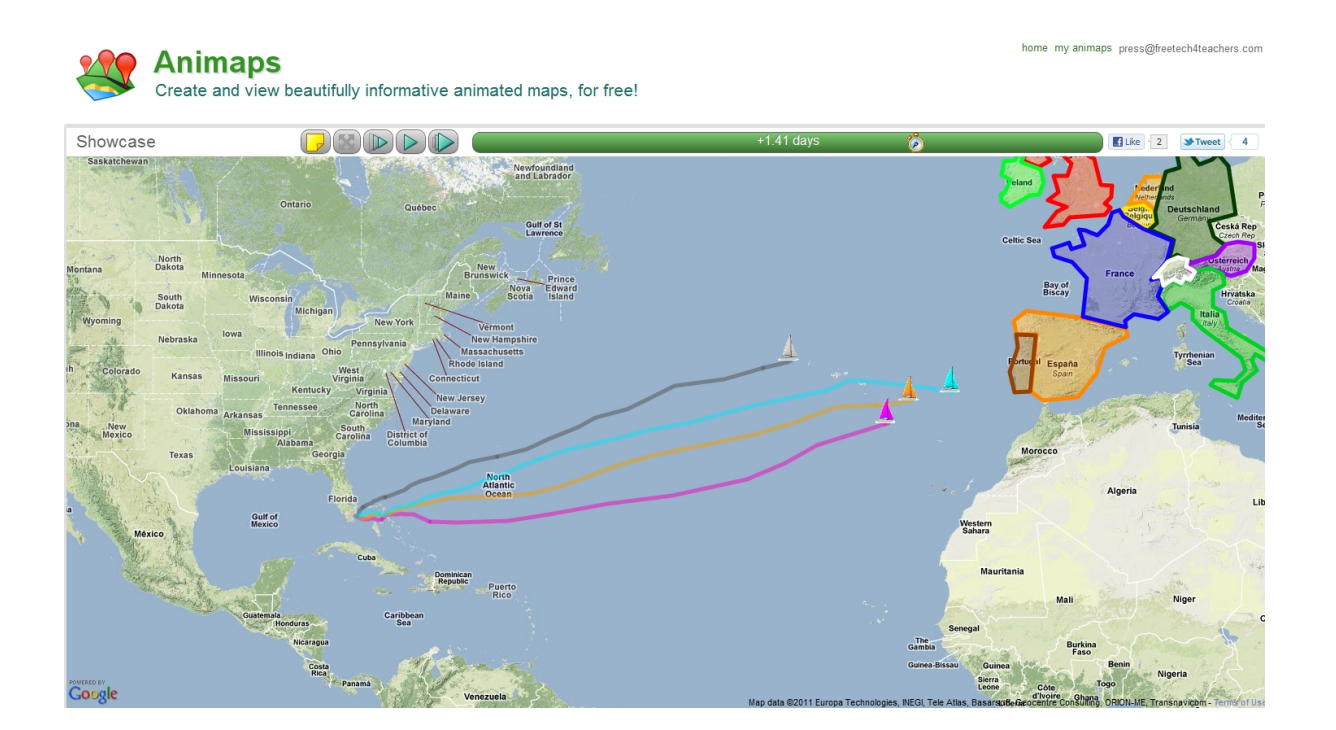

Animaps è un nuovo servizio progettato al fine di permettere agli utenti di creare carte geografiche animate con Google Maps

 [I passag](http://www.animaps.com/)gi fondamentali per creare mappe in Animaps sono molto simili a quelli per la creazione di mappe su Google Maps.

 La caratteristica principale di Animaps è la possibilità di visualizzare percorsi, utilizzando i caratteristici contrassegni del servizio Google Maps, impiostando gli intervalkli di tempo desiderati.

{loadposition user7}

.

Per realizzare le mappe animate è anche possibile importare le immagini alla mappa da Flickr, Picasa e Facebook.

 A scuola Animpas può trovare diverse opportunità di utilizzo, in geografia e storia. Un esempio è questa animazione in cui i ragazzi hanno mostrato le fasi relative alle

Animaps: creare carte geografiche animate

Scritto da Venerdì 01 Luglio 2011 10:15

prime battaglie della Guerra d'Indipendenza americana, che dimostra come Animaps

possa rappresentare un ottimo strumento per consentire agli studenti di visualizzare sulla carta lo sviluppo di eventi storici.

{loadposition user6}